# **Moderated Mediation for Integrating Between X Within-Subject Designs**

**Amanda K. Montoya** UCLA, Department of Psychology

## **MEMORE: Mediation and Moderation for Repeated-Measures**

## **Conclusion**

MEMORE is a macro for SPSS and SAS available at *akmontoya.com* that will estimate mediation models, moderation models, and (coming soon!) moderated mediation models, where the focal predictor of interest is a within-subjects or repeated-measures factor.

- Percentile bootstrap confidence interval
- Bias-corrected bootstrap confidence interval • Monte Carlo confidence interval
- Normal theory tests (i.e. Sobel test)

Save bootstrap or Monte Carlo coefficients

**Model Specification:** After running the syntax file, a simple command can be used to run a within X between moderated mediation analysis.

**MEMORE Y=Y1 Y2/M=M1 M2/W=Group/model=4.**

This command would estimate the combined model as displayed, including all coefficient estimates, total, indirect, and direct effects for each group, and tests comparing total, direct, and indirect effects across groups using percentile bootstrap confidence interval based on 5,000 bootstrap samples.

### **Some options:**

- Inferential methods for the indirect effect
	-
	-
	-
	-
- Confidence level
- Number of resamples
- 

Recent years have seen expansion of methods for mediation and moderation for within-subject designs. Now moderated mediation can integrate within- and between-subject designs.

MEMORE is an easy to use tool for SPSS and SAS which can fit these models as well as mediation and moderation separately.

Future work should expand to

• More than two levels of each variable

More complex outcomes (e.g., ordinal or

Within- by within-designs

Quantitative Research **L** This poster Collaboratory

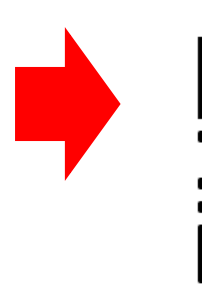

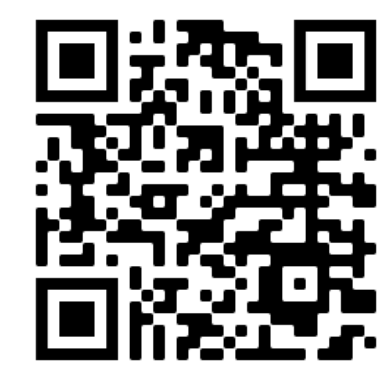

- 
- 
- dichotomous)
- 

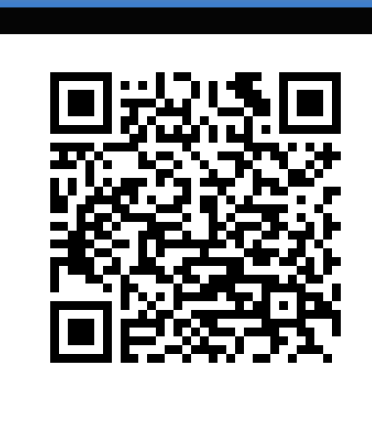

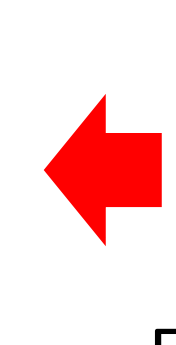

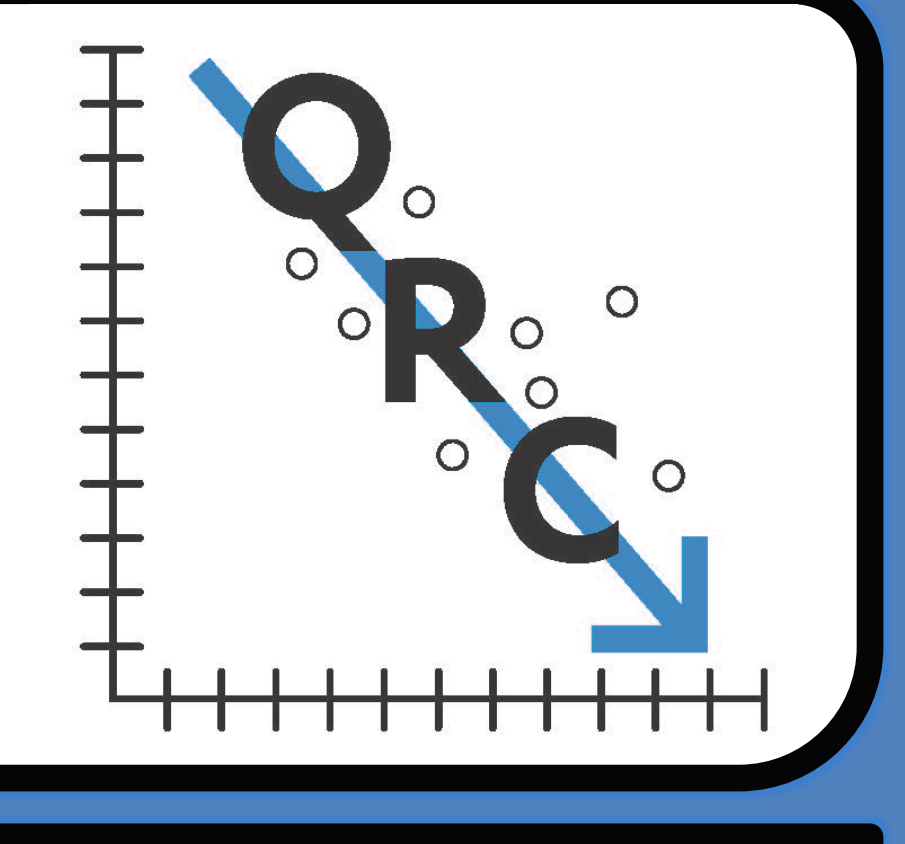

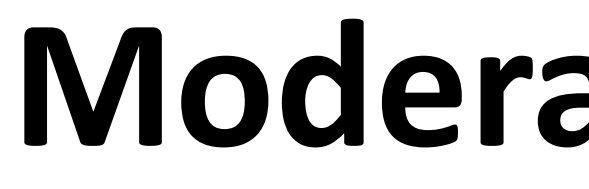

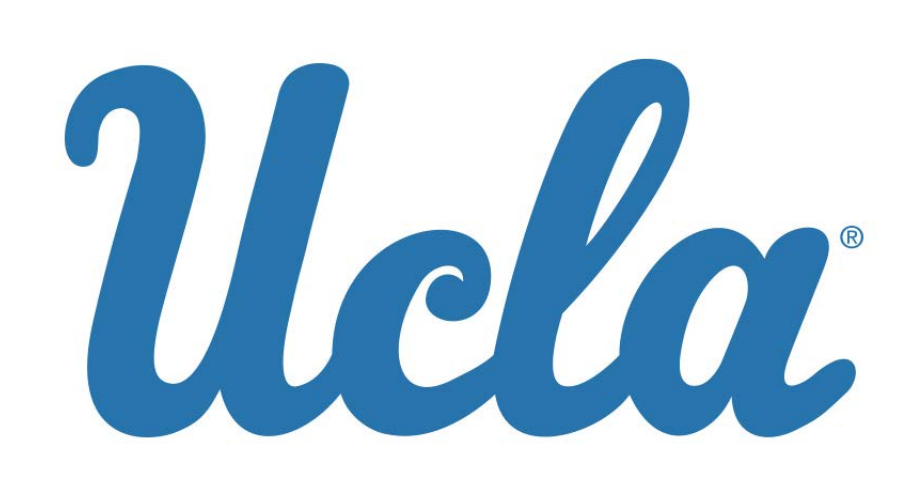

**Society for Personality and Social Psychology February 29, 2020 New Orleans, LA**

### **EXAMPLE OUTPUT**

Email to be a Beta Tester for MEMORE Contact: akmontoya@ucla.edu

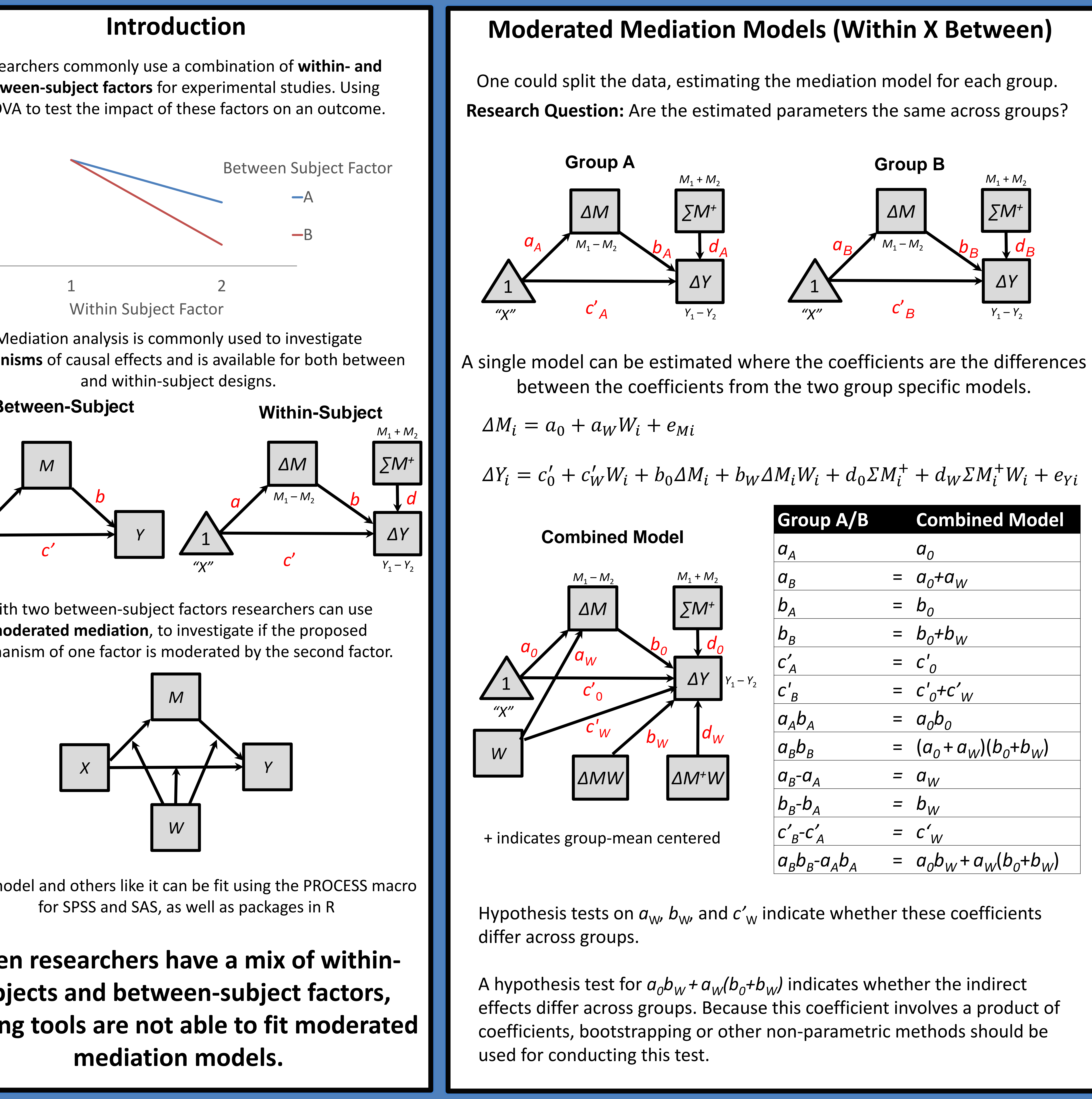

![](_page_0_Figure_6.jpeg)

![](_page_0_Figure_10.jpeg)

![](_page_0_Figure_12.jpeg)

![](_page_0_Picture_828.jpeg)